# **Stack or Queue Pop Item Action**

[Automise Professional Edition]

The Stack/Queue Pop Item action is used to remove the next item from the list and set a variable to the popped value.

## Pop

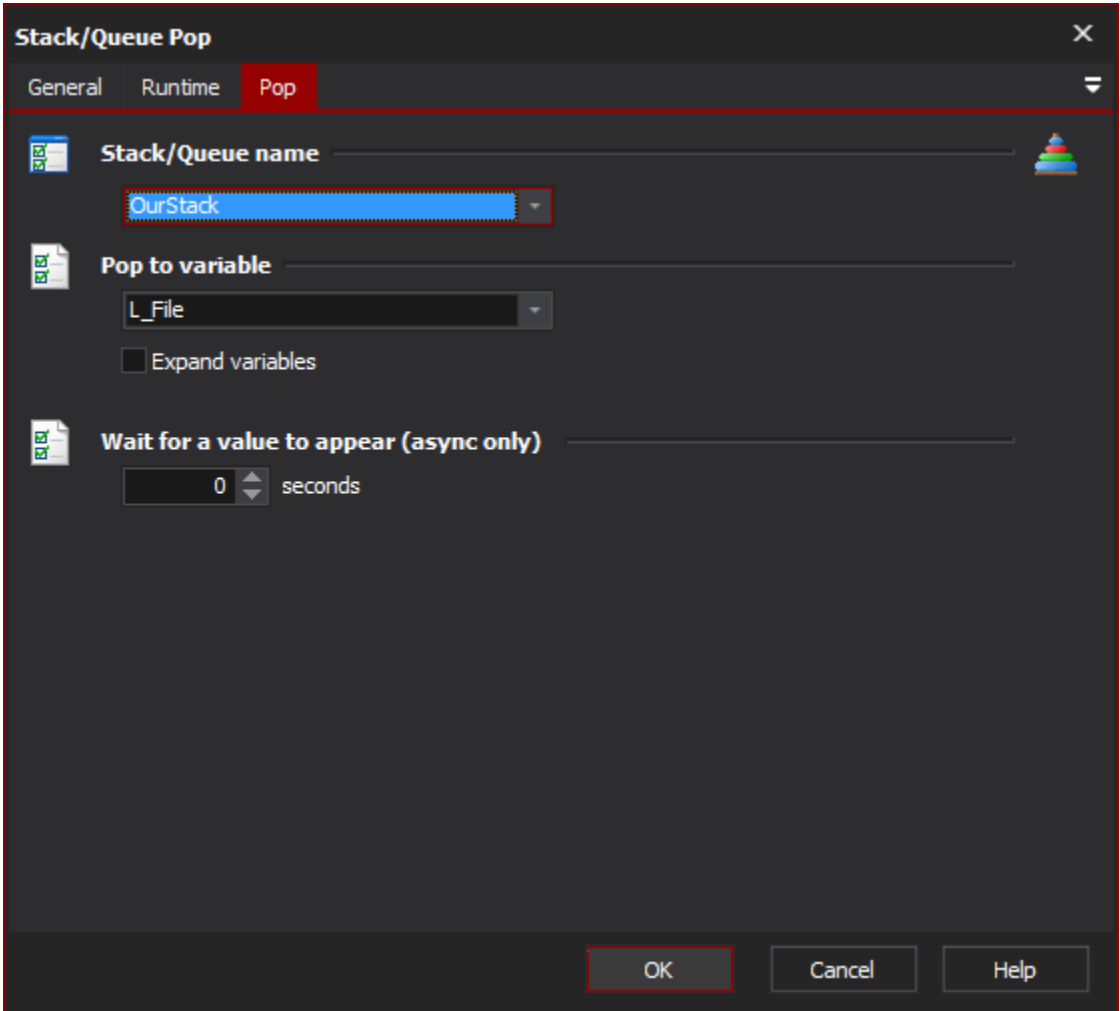

#### **Stack/Queue name**

Select the name of the list which you want to pop an item from. If there aren't any items in this list, you need to use the [Stack or Queue Define Action](https://wiki.finalbuilder.com/display/AT5/Stack+or+Queue+Define+Action) action to create a new list.

### **Pop to Variable**

Select a Variable to set to the popped value.

#### **Expand variables**

This will expand any variables in the item after it has been popped.

### **Wait For a Value to Appear**

If there are no items to pop, then the action will wait for this amount of times for an item to appear in the queue. If no item appears within the specified time, the action will fail.

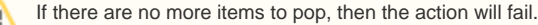

 $\triangle$